# **Cómo utilizar la App para Apoderados y Veedores**

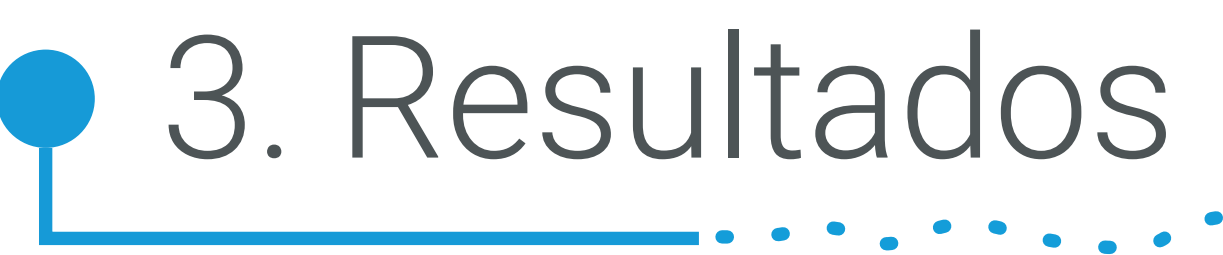

### Haga la prueba usted mismo/a con los siguientes QRs ficticios

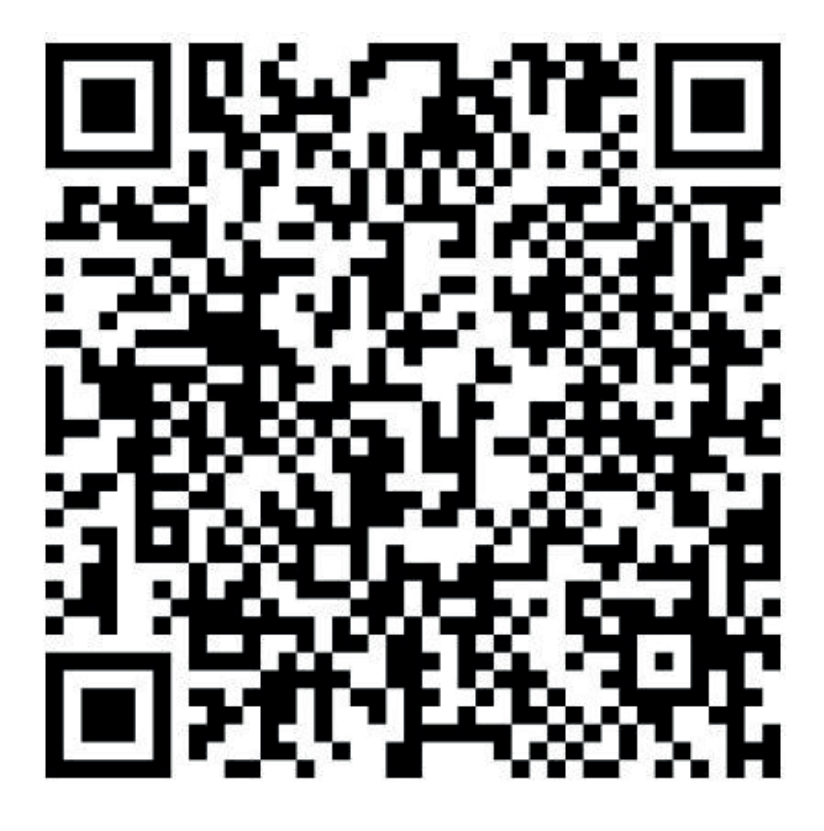

En esta sección puede volver a ver lo que escaneó antes.

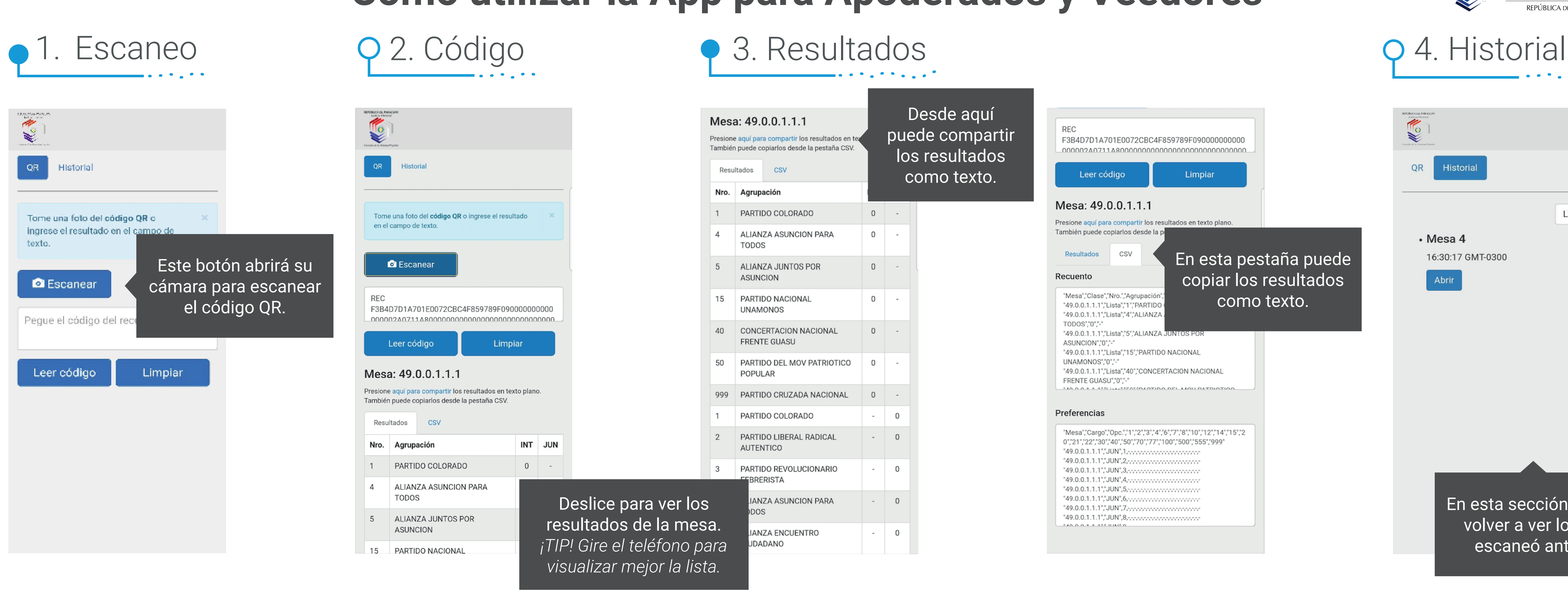

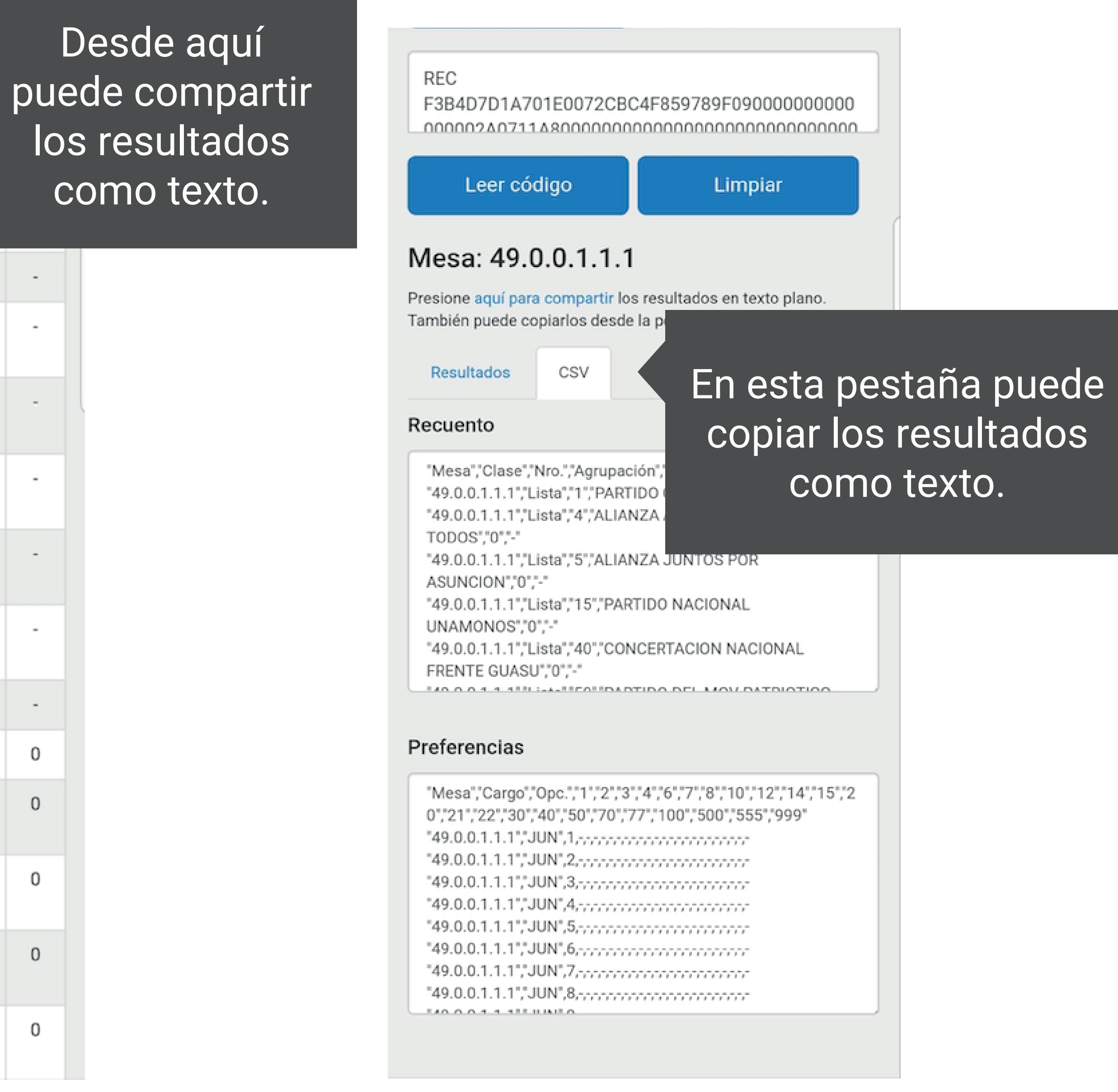

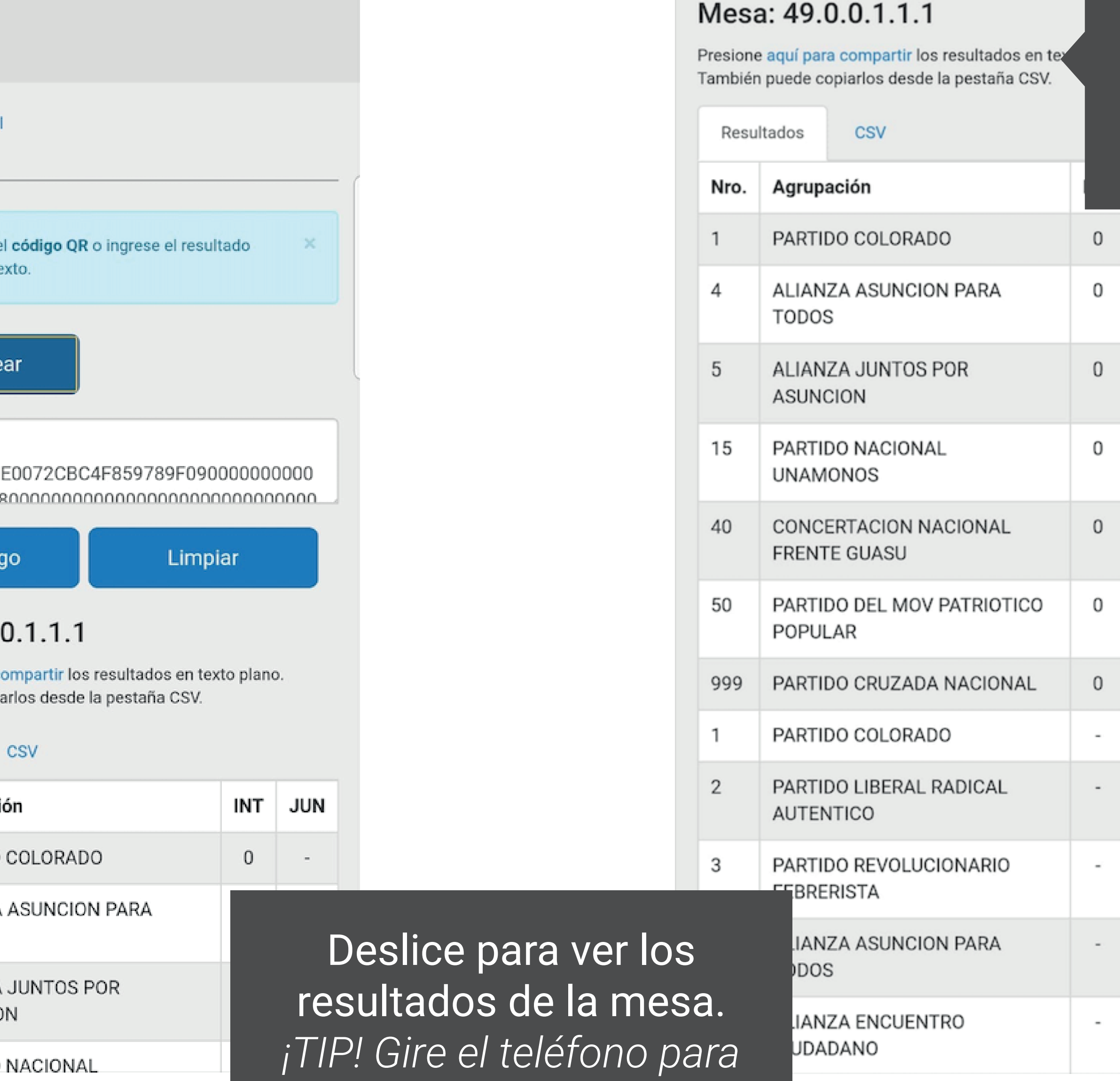

*visualizar mejor la lista.*

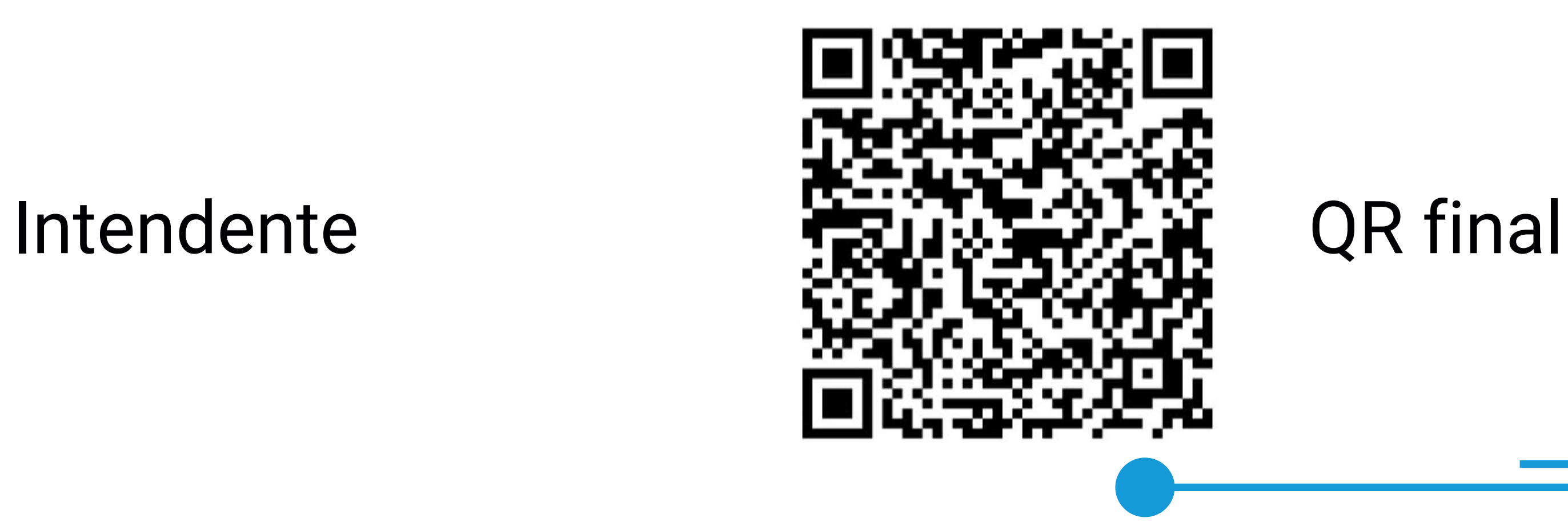

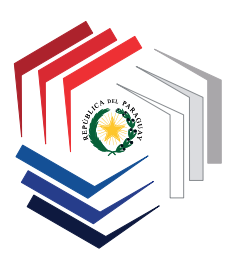

### Justicia Electoral Custodio de la Voluntad Popula REPÚBLICA DEL PARAGUAY

## $\begin{array}{cccccccccccccc} \bullet & \bullet & \bullet & \bullet & \bullet & \bullet & \bullet \end{array}$

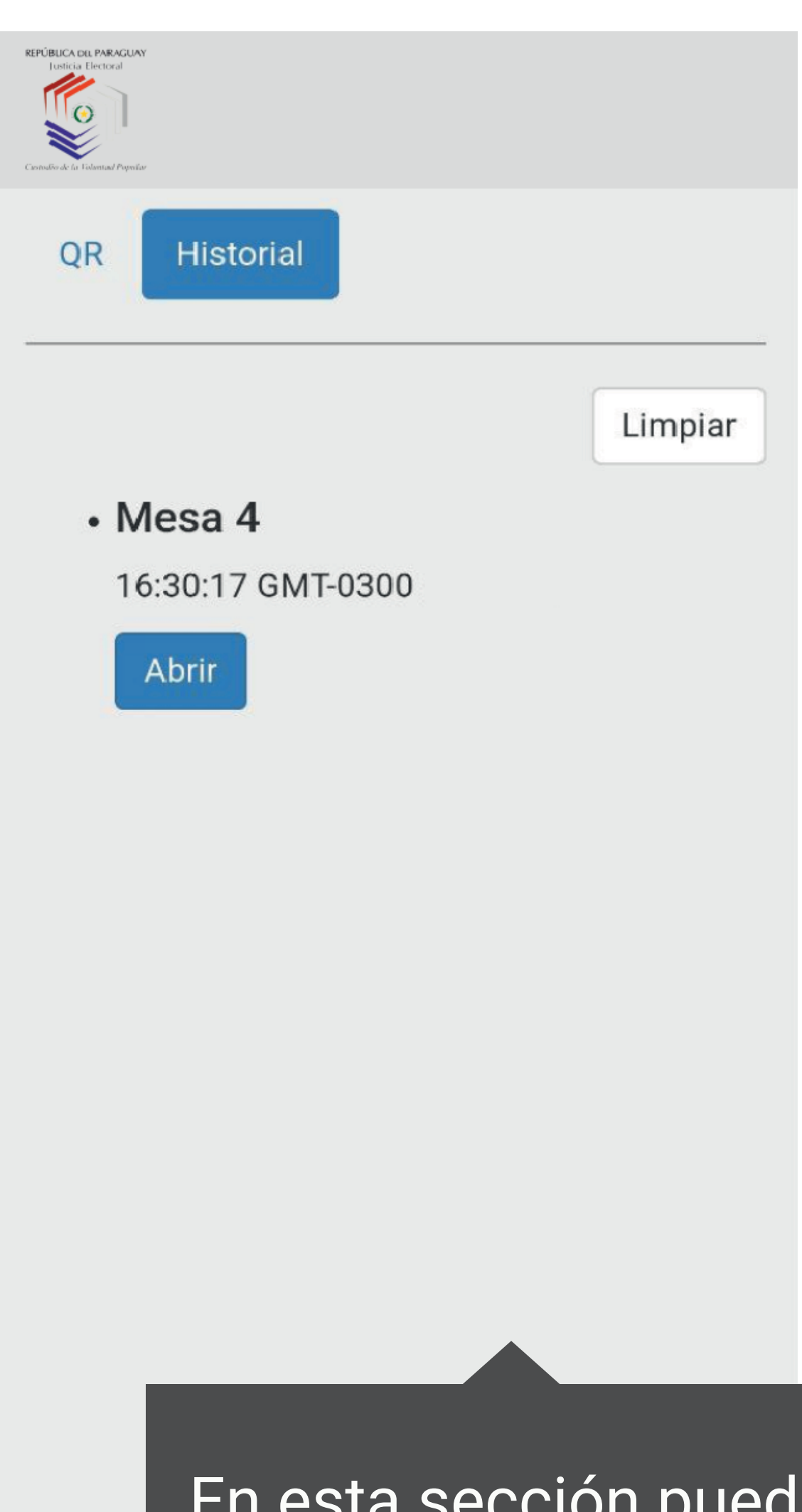